# Eltek TU1049 - The GS41AV transmitter

*The GS41AV* provides one physical input, "A", and three calculated channels B, C and D. *Input A is for use with the EplusE EE66 and EE576 air velocity sensors.*

# *Connections*

*Connect 0-5V / 0-10V to "v", connect minus to "-"* 

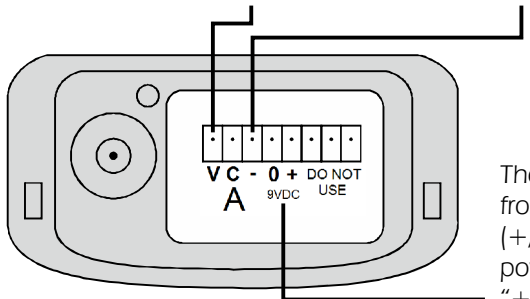

The GS41AV is powered from an external 9VDC *(+/- 0.1V) supply. External power is connected to*  "*+*" *and* "*0*"*.*

# *Transmitter ranges*

The **GS41AV** has two ranges: 0 - 10V

 *0 - 2m/s*

# *Probe ranges*

*The EE66 probe has three (selectable) ranges:*  $0 - 1$  *m/s (accuracy*  $\pm 0.04$  *m/s)* 

 *0 - 1.5m/s (accuracy ±0.05m/s)*

 *0 - 2m/s (accuracy ±0.06m/s)*

#### *Below 0.15m/s the accuracy of the probe is not defined by the manufacturer.*

*Each range gives a 0-10VDC output. Use the EU range in Darca to scale as appropriate. Range selection on the probe is by jumpers. The default range is 0 - 2m/s.*

The **EE576** has two ranges:  $0 - 1$  m/s (accuracy  $\pm 0.05$  m/s)

 *0 - 2m/s (accuracy ±0.08m/s)*

*The range of the EE576 is fixed and must be specified at the time of ordering.*

#### *Below 0.2m/s the accuracy of the probe is not defined by the manufacturer.*

*The probe output is 0-5VDC. Use the EU range in Darca to scale the range.*

### *Transmitter Channels*

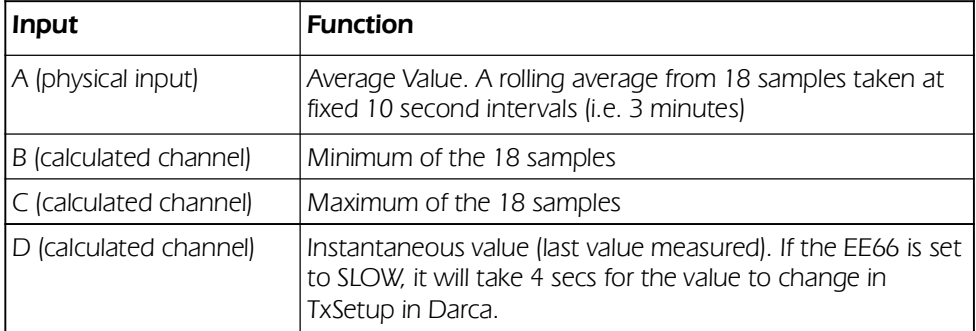

## *Setting the EU engineering units - example for EE66 probe*

*Configure the transmitter using Tx Setup in Darca.*

#### *Setting A (physical input)*

- " *Channel A range is 0-10VDC*
- If EE66 probe range is 0 1m/s, we need to scale 0-10VDC to 0.00-1.00m/s (only 2 *decimal points are needed because the probe is only accurate to this level).*
- In **EU Range Selector: Channel A** window (Do not click on Helper!)
	- Set maximum: to 100
	- " *Set units to m/s*
	- " *Set Decimal point: to 2*
	- " *Click OK.*

*Set other channels to the same values.*

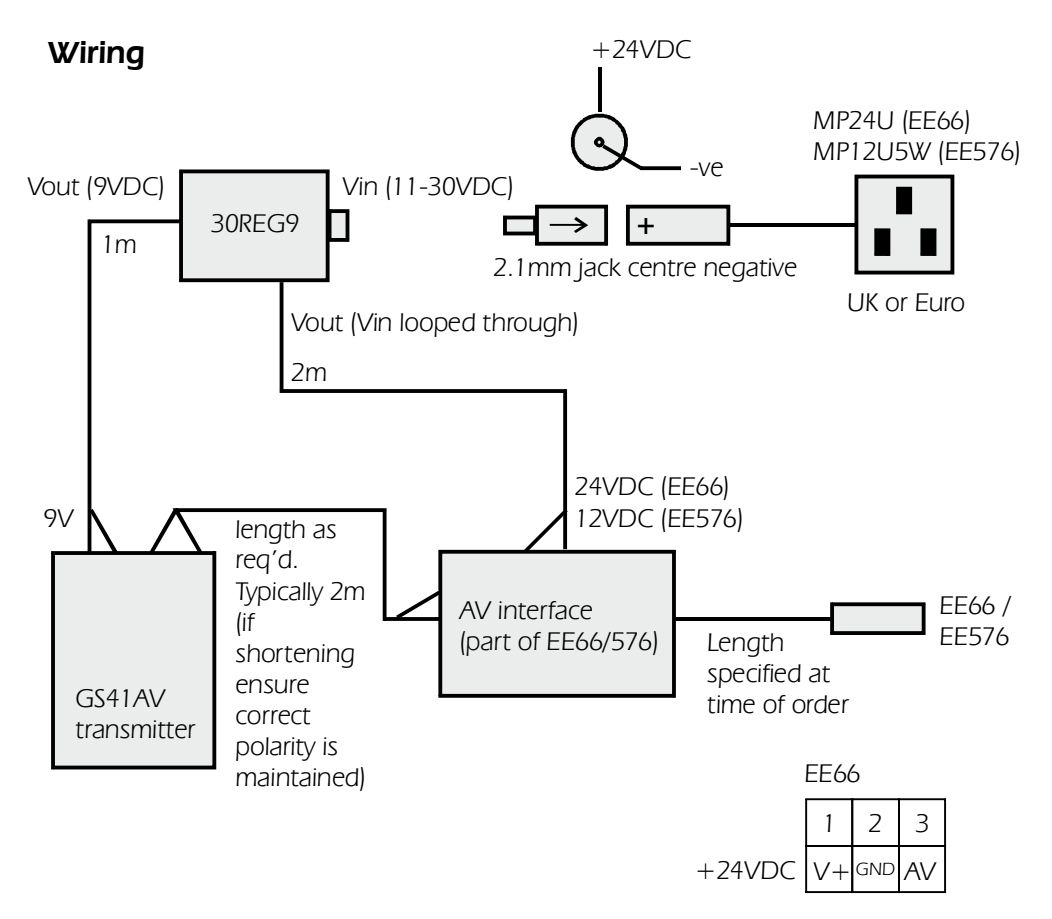

#### *Alternative wiring - applicable only to GS41AV/SP1144*

*This version can be powered direct from 24VDC*

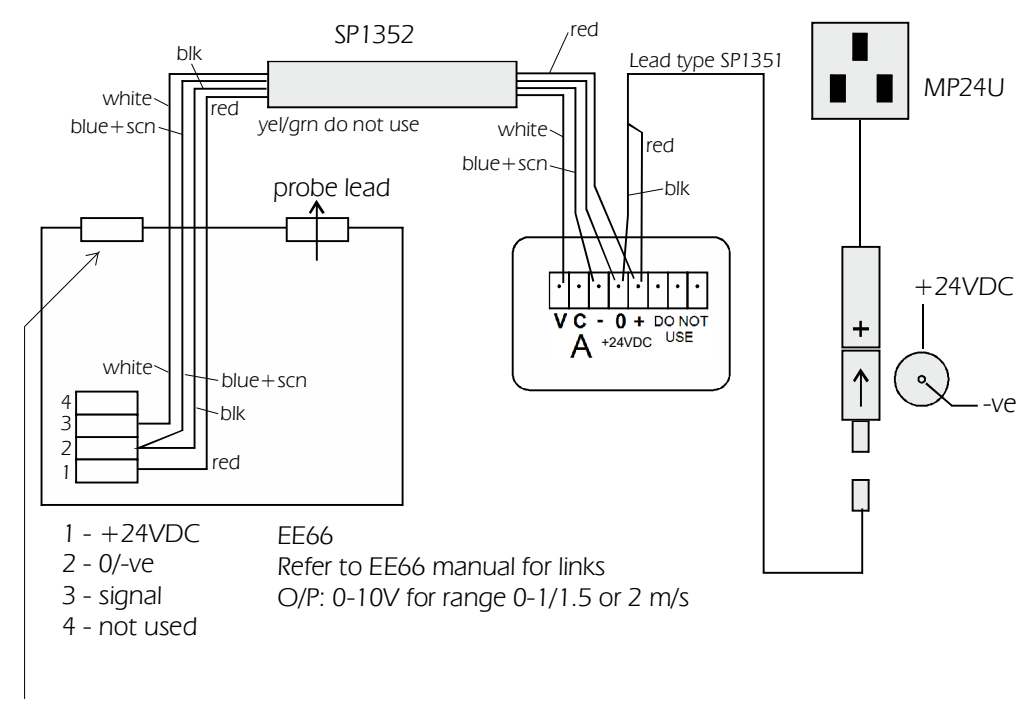

*knock out blank by tightening provided gland using suitable spanner*

*Eltek Ltd. TU1049 (26/08/16)*